# **NIELIT Gorakhpur**

# Course name: A level SUBJECT: DATABASE TECHNOLOGIES

# **Topic:MongoDB DATE:6/5/2020**

# **1. Batch insert or Inserting Multiple documents into a collection**

To Insert multiple documents or Batch insert into a collection **[insertMany\(\)](https://docs.mongodb.com/manual/reference/method/db.collection.insertMany/#db.collection.insertMany)** method is available to do this task.

## **Syntax:**

db.collection.insertMany (  $\lceil$  <document 1>, <document 2>, ... ], )

**Where** 

- Each of these document should be separated by a **, comma**
- [<document 1>, <document 2>, ...] is an array of the various s documents which needs to be inserted into the collection.

## **On Successful execution, it returns a**

- A boolean acknowledged as true if the operation is successful or false if uncessful.
- An array of id for each successfully inserted documents

## **Example:**

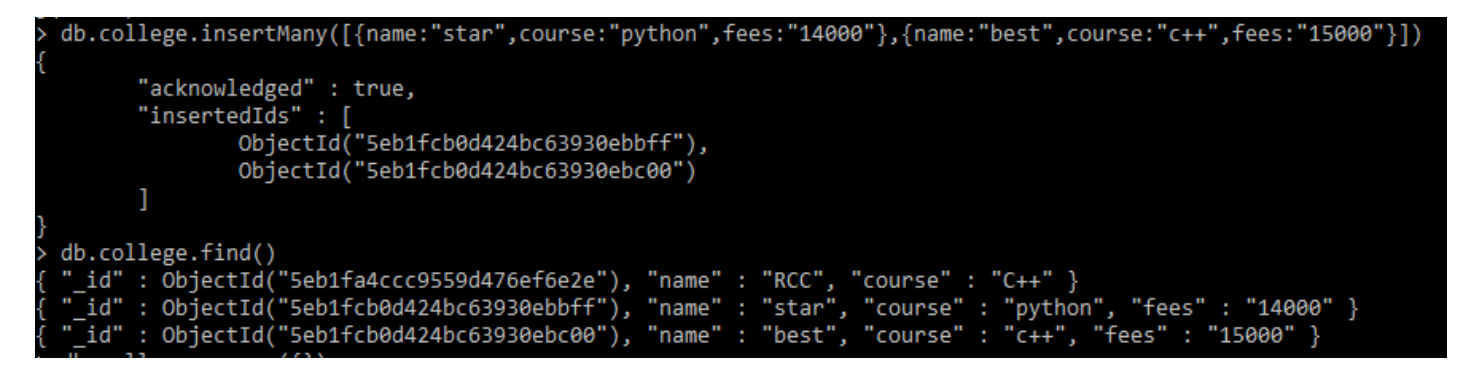

# **2. remove() method to remove documents from collection**

**remove()** method is used to remove a document from collection.

## **Syntax**

db.COLLECTION\_NAME.remove(DELLETION\_CRITTERIA, justOne)

this method has two parameters One is deletion criteria and second is justOne flag.

■ **DELLETION CRITTERIA** − (Optional) deletion criteria of the documents to be removed. To delete all documents in a collection, pass an empty document ({ }).

• **justOne** − (Optional) if set to true or 1, then remove only one document i.e. the 1<sup>st</sup> document. Optional. If not specified i,e, the default value of false and it will delete all documents matching the deletion criteria.

### **Example1: Remove only one document**

**db.school.remove({"class":"12th"},1)** will remove  $1^{st}$  record of class  $12^{th}$ .

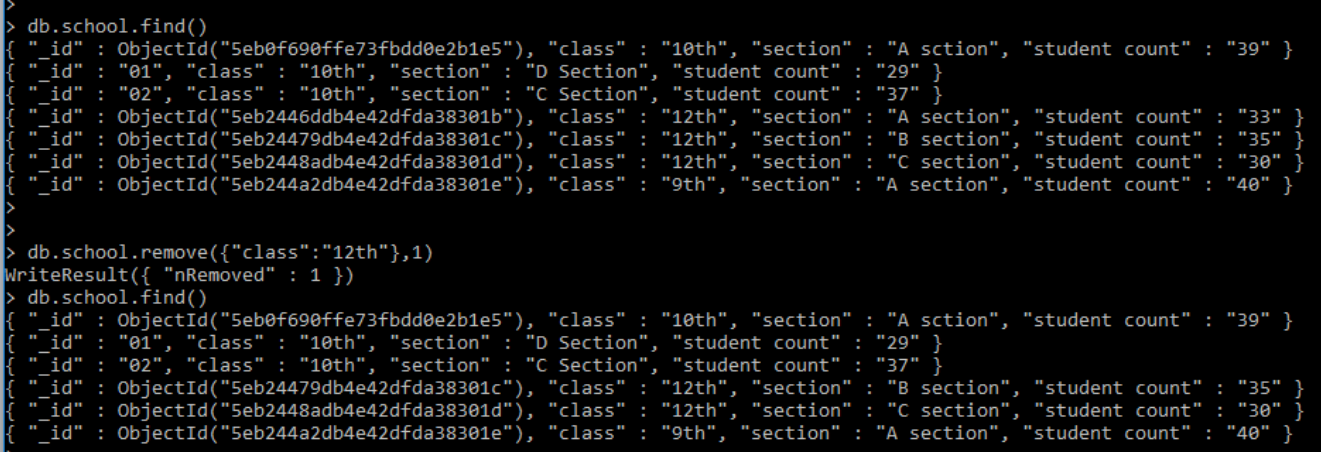

### **Example2:Remove all records of the matching criteria**

**db.school.remove({"class":"12th"})** will remove all the record of class  $12<sup>th</sup>$ .

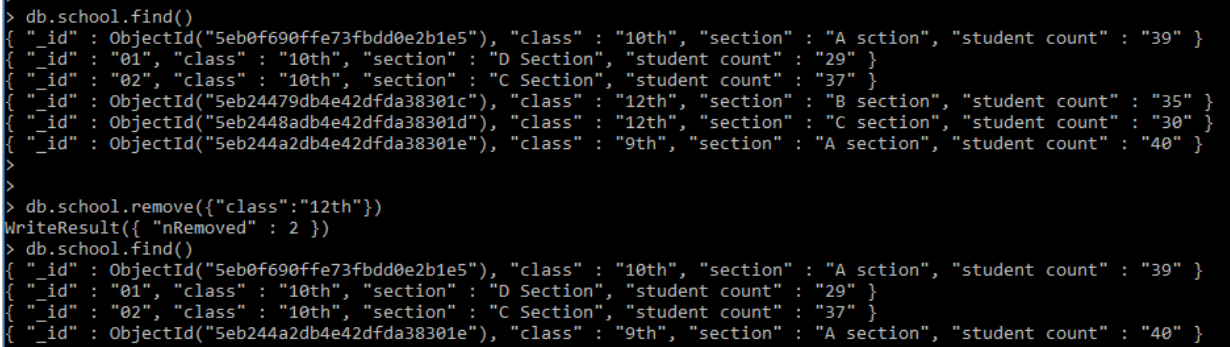

**WriteResult({ "nRemoved" : 2 })**

Here it has removed all the 2 records of matching criteria.

#### **Example 3: Remove all document if no criteria is specified**

#### **db.school.remove({})**

will remove all the record from the collection.

## **WriteResult({ "nRemoved" : 2 })** Here it has removed all the 2 records of matching criteria

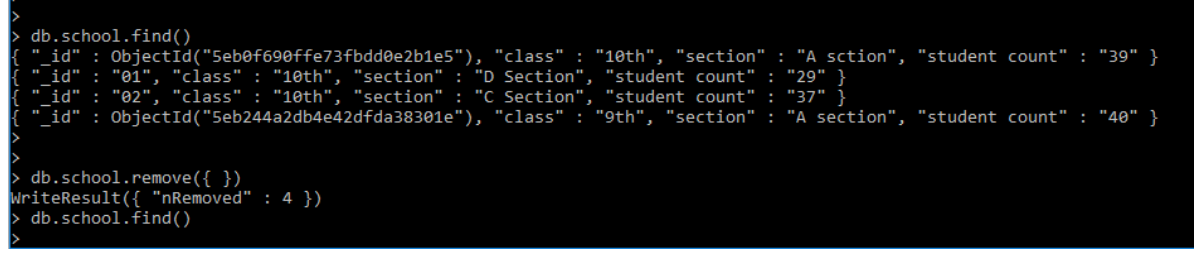

## **WriteResult({ "nRemoved" : 4 })**

Here it has removed all the 4 records from collection and now the collection is empty.

# **3. update() Method : Updating the values in document**

The update() method is used to update the value in the existing document of specified collection.

### **Syntax**

db.COLLECTION\_NAME.update(SELECTION\_CRITERIA, UPDATED\_DATA)

where

SELECTION\_CRITERIA -- The selection criteria for the updating the document UPDATED DATA -- The modifications to apply to the document. It may be simply given with [\\$set:](https://docs.mongodb.com/manual/reference/operator/aggregation/set/#pipe._S_set) parameter.

### **Example 1**

**db.school.update({"class":"10th"}, {\$set:{class:"11th"}})**

after this command, record with class  $10<sup>th</sup>$  will be updated to class 11th

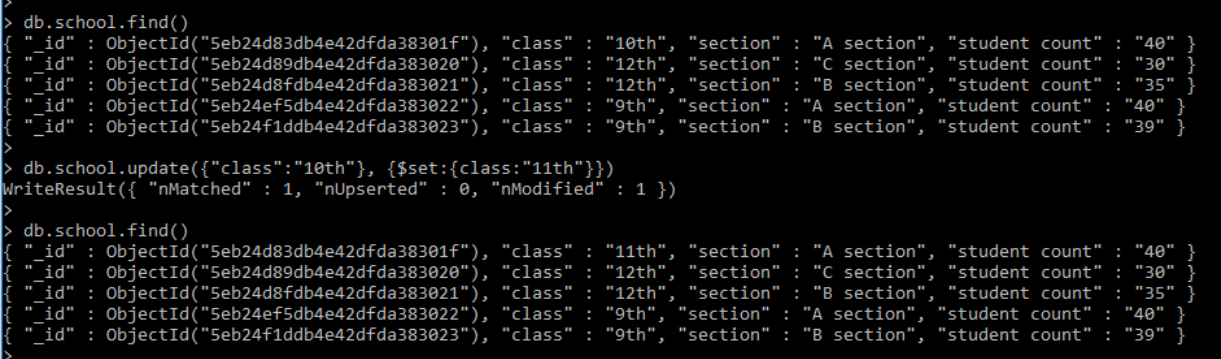

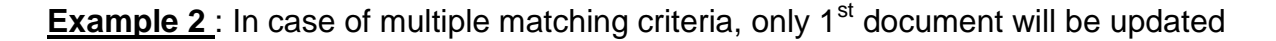

## **db.school.update({"class":"12th"}, {\$set:{class:"9th"}})**

after this command,  $1<sup>st</sup>$  record with class  $12<sup>th</sup>$  will be updated to class  $9<sup>th</sup>$ 

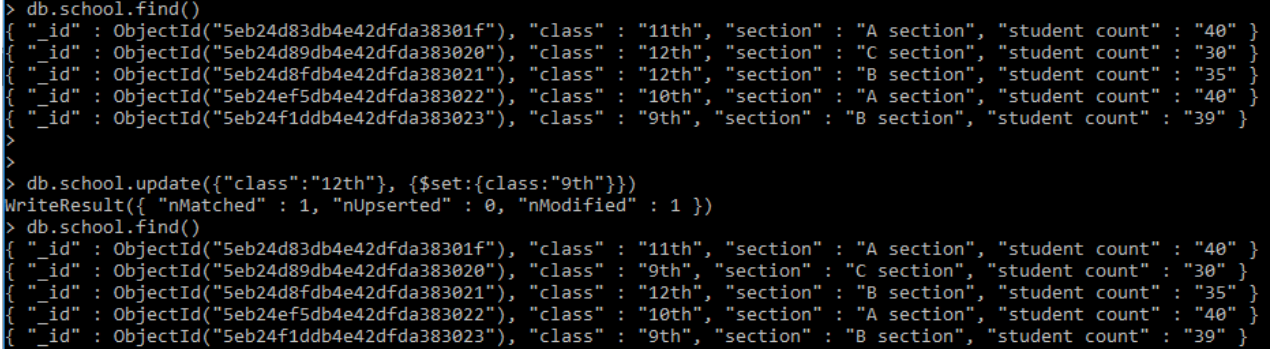

WriteResult({ "nMatched" : 1, "nUpserted" : 0, "nModified" : 1 }) means 1 record matched and updated one record.

## **4. updateMany() Method :**

The updateMany() method is used to update all the matching records of collection. All other parameter and system is similar to update() method.

### **Syntax**

db.COLLECTION\_NAME.updateMany(SELECTION\_CRITERIA, UPDATED\_DATA)

#### **Example:**

Lets update all the records of the matching criteria,

## **db.school.updateMany({"class":"9th"}, {\$set:{class:"12th"}})**

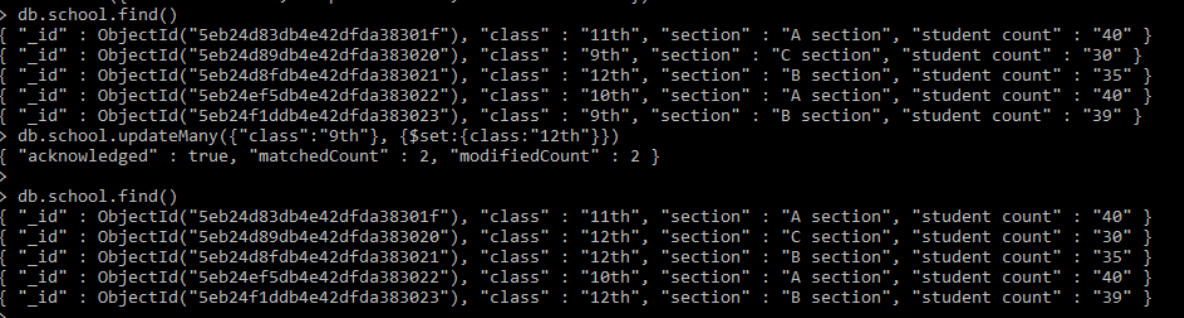

It results as:

**{ "acknowledged" : true, "matchedCount" : 2, "modifiedCount" : 2 }**

Its shows that two records are matched and 2 of them has been modified.

#### **Assignment**

- 1.How to batch insert documents in collection?
- 2.How to remove documents from collection?
- 3. What is the difference between update and updateMany?